## Package 'ICD10gm'

December 5, 2021

Title Metadata Processing for the German Modification of the ICD-10 Coding System

Version 1.2.4

Date 2021-12-04

#### Description

Provides convenient access to the German modification of the International Classification of Diagnoses, 10th revision (ICD-10-GM). It provides functionality to aid in the identification, specification and historisation of ICD-10 codes. Its intended use is the analysis of routinely collected data in the context of epidemiology, medical research and health services research. The underlying metadata are released by the German Institute for Medical Documentation and Information <<https://www.dimdi.de>>, and are redistributed in accordance with their license.

**Depends**  $R (= 3.1.2)$ 

License MIT + file LICENSE

URL <https://edonnachie.github.io/ICD10gm/>,

<https://doi.org/10.5281/zenodo.2542833>

BugReports <https://github.com/edonnachie/ICD10gm/issues/>

LazyData true

LazyDataCompression xz

RoxygenNote 7.1.2

Imports magrittr, dplyr, purrr, tidyr, tidyselect, stringi, rlang,

tibble

**Suggests** test that  $(>= 3.0.0)$ , knitr, rmarkdown, rvest

VignetteBuilder knitr

Encoding UTF-8

Language en-GB

Config/testthat/edition 3

NeedsCompilation no

Author Ewan Donnachie [aut, cre] (<<https://orcid.org/0000-0002-0668-0049>>)

Maintainer Ewan Donnachie <ewan@donnachie.net>

Repository CRAN

Date/Publication 2021-12-05 14:10:14 UTC

### <span id="page-1-0"></span>R topics documented:

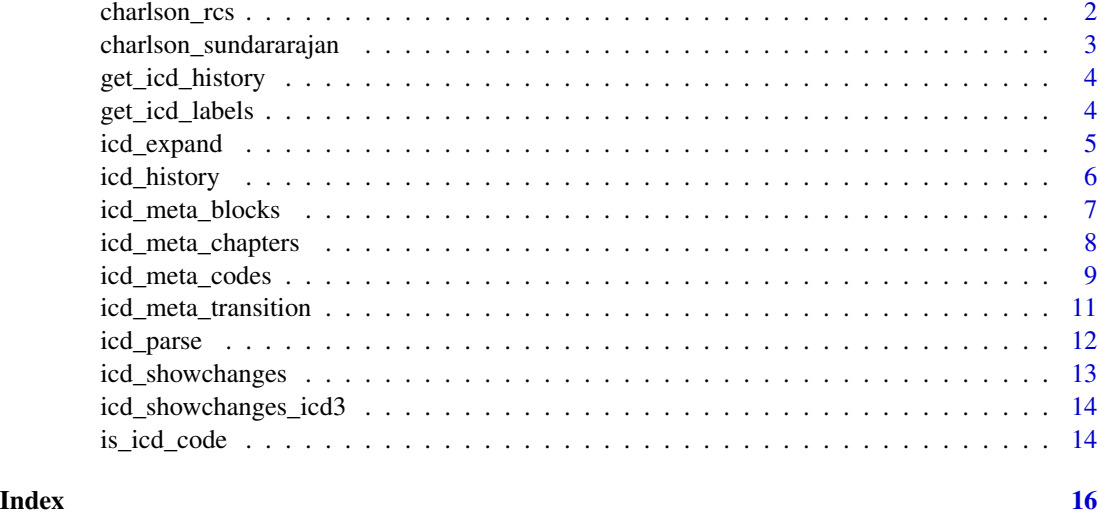

<span id="page-1-1"></span>charlson\_rcs *Charlson Comorbidities (Royal College of Surgeons)*

#### Description

Specification of the Charlson comorbidity index in the version of the Royal College of Surgeons (2010).

#### Usage

charlson\_rcs

#### Format

An object of class spec\_tbl\_df (inherits from tbl\_df, tbl, data.frame) with 124 rows and 2 columns.

#### Details

The specification can be expanded using the [icd\\_expand](#page-4-1) function to return all corresponding ICD-10-GM codes.

This table was created on the basis of the publication referenced below. It is provided as is with no guarantee of accuracy. Furthermore, the applicability of the codes in the context of the German ICD-10-GM is unclear.

Condition Disease entity

ICD\_SPEC Secification of the corresponding ICD-10 codes, suitable for input to [icd\\_expand](#page-4-1)

#### <span id="page-2-0"></span>Source

doi: [10.1002/bjs.6930](https://doi.org/10.1002/bjs.6930)

#### See Also

Other Charlson: [charlson\\_sundararajan](#page-2-1)

<span id="page-2-1"></span>charlson\_sundararajan *Charlson Comorbidities (Sundararajan)*

#### Description

Specification of the Charlson comorbidity index in the version of Sunhararahan et al. (2004).

#### Usage

charlson\_sundararajan

#### Format

An object of class spec\_tbl\_df (inherits from tbl\_df, tbl, data.frame) with 17 rows and 3 columns.

#### Details

The specification can be expanded using the [icd\\_expand](#page-4-1) function to return all corresponding ICD-10-GM codes.

This table was created on the basis of the publication referenced below. It is provided as is with no guarantee of accuracy. Furthermore, the applicability of the codes in the context of the German ICD-10-GM is unclear.

Condition Disease entity

Weight Controbition of the disease entity towords the combined comorbidity index

ICD\_10\_AM Secification of the corresponding ICD-10 codes, suitable for input to [icd\\_expand](#page-4-1)

#### Source

doi: [10.1016/j.jclinepi.2004.03.012](https://doi.org/10.1016/j.jclinepi.2004.03.012)

#### See Also

Other Charlson: [charlson\\_rcs](#page-1-1)

<span id="page-3-0"></span>

#### Description

A utility function to query the [icd\\_meta\\_transition](#page-10-1) table.

#### Usage

get\_icd\_history(years = NULL, icd3 = NULL)

#### Arguments

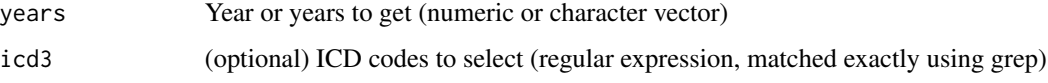

#### Details

Returns a data frame with ICD transition history, consisting of year, ICD code and label. Optional arguments allow selection of entries by year or ICD code. This is beneficial because the entire history is relatively large and rarely required in full.

#### Value

data.frame, see icd\_hist

#### Examples

get\_icd\_history(years = 2009:2010, icd3 = "K52")

get\_icd\_labels *Get or query ICD-10 labels*

#### Description

A utility function to get or query [icd\\_meta\\_codes,](#page-8-1) returning a limited selection of ICD-10 codes and labels.

#### Usage

```
get\_icd\_labels(year = NULL, icd3 = NULL, search = NULL, ...)
```
#### <span id="page-4-0"></span>icd\_expand 5

#### Arguments

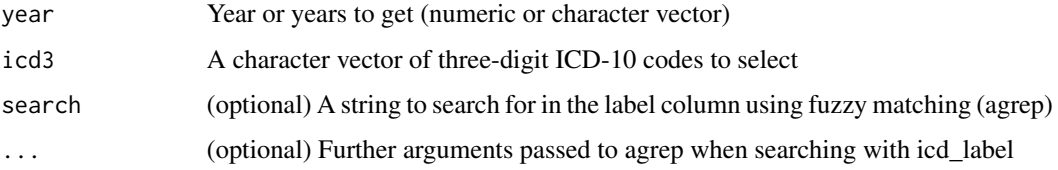

#### Details

If an ICD code is provided as argument icd3, all corresponding codes and subcodes are returned. If a search term is provided, all codes are returned whose label matches the string approximately.

Returns a data frame with ICD metadata, consisting of year, ICD code and label. Optional arguments allow selection of entries by year, code or label. This is beneficial because the entire history is relatively large and rarely required in full.

#### Value

data.frame(year, icd3, icd\_code, icd\_normcode, icd\_sub, label), see icd\_labels

#### Examples

```
get_icd_labels(year = 2019, icd3 = "I25")
get_icd_labels(year = 2019, search = "Asthma")
```
<span id="page-4-1"></span>icd\_expand *Expand list of ICD codes to include all possible subcodes*

#### Description

The function icd\_expand takes a data.frame containing ICD codes and optional metadata as input. It returns a data.frame containing all ICD codes at or below the specified level of the hierarchy (e.g. the specification "E11" is expanded to include all three, four and five-digit codes beginning with E11).

#### Usage

```
icd_expand(
  icd_in,
  year,
  col\_icd = "ICD",col_meta = NULL,
  type = "strict",
  ignore_icd_errors = FALSE
)
```
#### <span id="page-5-0"></span>**Arguments**

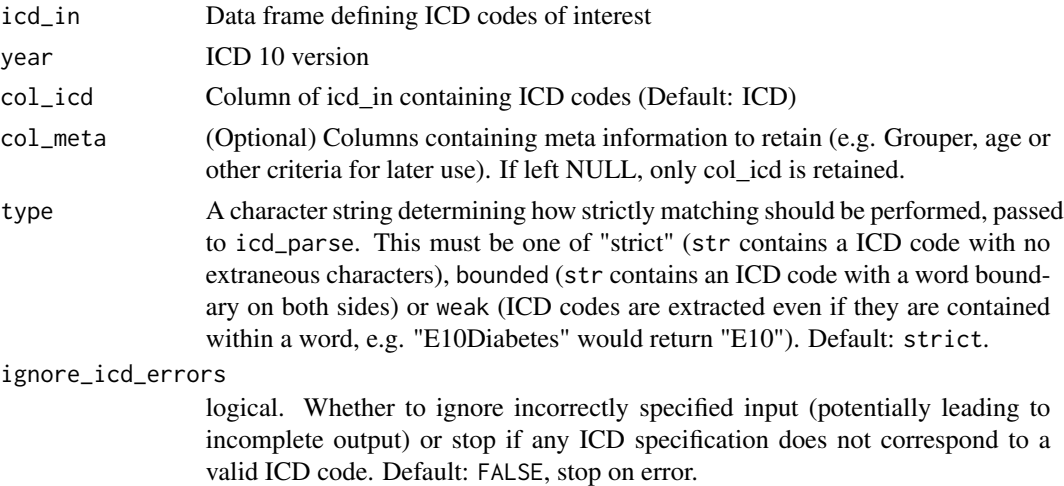

#### Value

data.frame with columns YEAR, ICD\_CODE, ICD\_COMPRESSED, ICD\_LABEL and, if specified, columns specified by col\_meta

#### See Also

[icd\\_history\(\)](#page-5-1) to historize the output

#### Examples

```
# Incomplete or non-terminal codes expand to the right.
# This is useful to specified code blocks in a compact manner
icd_meta \leftarrow data.frame(ICD = "R1")icd_expand(icd_meta, year = 2019)
# Optional metadata columns can be carried
```

```
# through with the specification
icd_meta <- data.frame(ICD = "M54", icd_label = "Back pain")
icd_expand(icd_meta, year = 2019, col_meta = "icd_label")
```
<span id="page-5-1"></span>icd\_history *Historize a list of ICD codes to cover the specified years*

#### Description

The function icd\_history takes the result of icd\_expand, specified for a particular year, and returns a data.frame containing all corresponding codes for the specified years (from 2003). To do this, it applies the ICD-10-GM transition tables to map codes between successive ICD-10-GM versions. Only automatic transitions are followed.

#### <span id="page-6-0"></span>icd\_meta\_blocks 7

#### Usage

```
icd_history(icd_expand, years, custom_transitions = NULL)
```
#### **Arguments**

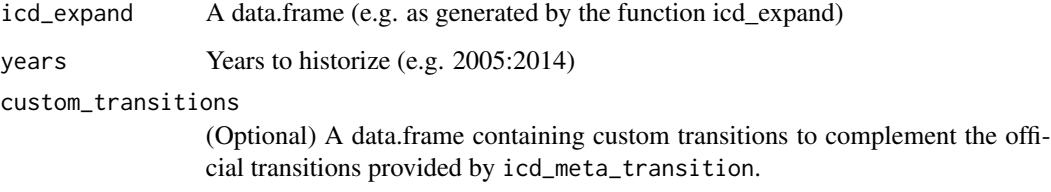

#### Value

data.frame with columns YEAR, ICD\_CODE, ICD\_COMPRESSED, ICD\_LABEL and, if specified, DIAG\_GROUP #' @seealso [icd\\_expand\(\)](#page-4-1) to generate the necessary input

#### Examples

```
# Between 2018 and 2019, causalgia (G56.4) was reclassified
# under G90 as a complex regional pain syndrome
icd_meta \leftarrow data frame(ICD = "G56.4", ICD_LABEL = "Causalgia")icd_meta_expanded <- icd_expand(icd_meta, year = 2018, col_meta = "ICD_LABEL")
icd_history(icd_meta_expanded, years = 2018:2019)
```
<span id="page-6-1"></span>icd\_meta\_blocks *data.frame containing metadata for the ICD-10-GM code blocks*

#### **Description**

The ICD blocks (German: "Gruppen") constitute a level in the hierarchy between the chapters and the three-digit codes. The three-digit code are grouped in sequence to form 240 groups that represent similar aetiological diagnoses. Unlike some other grouper systems, the ICD blocks do not consider similar diagnoses from different chapters of the ICD classification, for example chronic pain coded as a unspecific symptom (R52.1) and as a somatoform disorder (F45.4).

#### Usage

```
icd_meta_blocks
```
#### Format

An object of class data. frame with 4570 rows and 6 columns.

#### Details

year Year of validity (from 2004) icd\_block\_first First three-digit ICD code in the block icd\_block\_last Last three-digit ICD code in the block chapter ICD-10 chapter to which the block belongs block\_label Label for the block block id Short label for the block in format "A00-A09"

#### Source

The source data was downloaded from the official download centre of the German Institute for Medical Documentation and Information (DIMDI). See also [https://www.dimdi.de/dynamic/](https://www.dimdi.de/dynamic/en/classifications/icd/icd-10-gm/tabular-list/structure/) [en/classifications/icd/icd-10-gm/tabular-list/structure/](https://www.dimdi.de/dynamic/en/classifications/icd/icd-10-gm/tabular-list/structure/)

#### See Also

Other ICD-10-GM metadata: [icd\\_meta\\_chapters](#page-7-1), [icd\\_meta\\_codes](#page-8-1), [icd\\_meta\\_transition](#page-10-1)

<span id="page-7-1"></span>icd\_meta\_chapters *data.frame containing metadata for the ICD-10-GM chapters*

#### Description

The ICD chapters group codes according to their aetiology.

#### Usage

icd\_meta\_chapters

#### Format

An object of class data.frame with 418 rows and 4 columns.

#### Details

year Year of validity (from 2004)

chapter Chapter number (arabic numerals)

chapter\_roman Chapter number (Roman numerals)

chapter\_label Label for the chapter

#### Source

The source data was downloaded from the official download centre of the German Institute for Medical Documentation and Information (DIMDI). See also [https://www.dimdi.de/dynamic/](https://www.dimdi.de/dynamic/en/classifications/icd/icd-10-gm/tabular-list/structure/) [en/classifications/icd/icd-10-gm/tabular-list/structure/](https://www.dimdi.de/dynamic/en/classifications/icd/icd-10-gm/tabular-list/structure/)

<span id="page-7-0"></span>

#### <span id="page-8-0"></span>See Also

Other ICD-10-GM metadata: [icd\\_meta\\_blocks](#page-6-1), [icd\\_meta\\_codes](#page-8-1), [icd\\_meta\\_transition](#page-10-1)

<span id="page-8-1"></span>icd\_meta\_codes *data.frame containing metadata for all ICD-10-GM codes*

#### **Description**

DIMDI provide a CSV file with metadata on all valid codes. This table is read in with only minor modifications to facilitate changes between versions.

#### Usage

icd\_meta\_codes

#### Format

A data.frame containing the following variables:

year Year of validity (from 2004)

level Level of the hierarchy (3, 4 or 5 digits)

terminal Whether the code is a terminal code (i.e. with no further subcodes) (T: yes; N: no)

- subcode\_type Whether the subcode is pre- or postcombinated (X: precombinated; S: postcombinated). Precombinated codes are listed directly under the three-digit ICD code, whereas postcombinated codes are lists of possible values for the fourth and fifth digits that are not specific to the particular code (e.g. the group E10-E14 shares a common list of postcombinated fourth and fifth digits)
- chapter\_nr Chapter number (arabic digits 1-22)

icd\_block\_first First code in the respective ICD block, can be used to join with the table ICD10gm::icd\_meta\_blocks

- icd\_code Full icd code (up to 7 characters) with all symbols except the "dagger" (for aetiological codes that can be combined with an "asterisk" code to denote the manifestation)
- icd\_normcode The ICD "normcode", consisting of up to 6 characters and without all symbols except the period (e.g. E11.30)
- icd\_sub Complete ICD code without any symbols or punctuation, consisting of up to 5 characters (e.g. E1130)
- label ICD label for the complete code.
- label\_icd3 ICD label for the three-digit ICD code.
- label\_icd4 ICD label for fourth digit of the ICD code.
- label\_icd5 ICD label for the fifth digit of the ICD code.
- usage\_295 Usage of the code in the ambulatory sector (Paragraph 295 SGB V) (P: primary code; O: only as a "star" code in conjunction with a "dagger" code for aetiology; Z: only an optional "!" code in conjunction with a primary code; V: not to be used for coding)
- usage\_301 Usage of the code in the stationary (hospital) sector (Paragraph 301 SGB V) (P: primary code; O: only as a "star" code in conjunction with a "dagger" code for aetiology; Z: only an optional "!" code in conjunction with a primary code; V: not to be used for coding)
- mort list1 Key to join with the WHO mortality list 1
- mort list<sup>2</sup> Key to join with the WHO mortality list 2
- mort list3 Key to join with the WHO mortality list 3
- mort\_list4 Key to join with the WHO mortality list 4
- morb\_list Key to join with the WHO morbidity list
- **gender specific** Whether the diagnosis is gender specific (M: male; W: female; 9: Not gender specific)
- **gender error type** Type of error implied by the field gender\_specific (9: irrelevant; K: possible error)
- age\_min Minimum age for which the diagnosis is plausible (T001: from one day; Y005: from five years)
- age\_max Maximum age for which the diagnosis is plausible (T010: up to 10 days; Y005: up to five years)
- age\_error\_type Type of error resulting from implausible age (9: irrelevant; M: always an error ("Muss-Fehler"); K: possible error ("Kann-Fehler"))
- rare\_in\_central\_europe Indicates whether the diagnosis is rare in Central Europe (J: yes; N: no)
- code\_with\_content Indicates whether the code has content associated with it (J: yes; N: no, leads to an error)
- notifiable Indicates whether the diagnosis is notifiable in Germany (J: yes; N: no)
- notifiable lab Indicates whether the diagnosis is notifiable for laboratories in Germany  $(J: yes; N: ...)$ no)

#### Details

This metadata is not suitable for operative coding and does not include all relevant information concerning the codes. For example, the file contains neither the inclusion and exclusion notes nor the detailed definitions (where present, mainly in Chapter V). DIMDI provide additional reference material for operative coding and detailed research.

The block U00-U49 contains reserved codes that can be allocated quickly for the documentation of new diseases or epidemiological phenomena. Such usage is allowed only when mandated by DIMDI. In particular, the codes may not be utilised on the initiative of other parties, for example, for clinical trials or contractual purposes. Notable uses of the reserved codes are for the Zika and COVID-19 viruses. These are included in the DIMDI online documentation, but not in the download files. They are therefore added manually to this data set as documented in the [package source.](https://github.com/edonnachie/ICD10gm/blob/master/data-raw/additions/icd_meta_codes_additions.json)

Die Schlüsselnummern U05.0-U05.9 dieser Kategorie sollen ein schnelles Reagieren auf aktuelle epidemiologische Phänomene ermöglichen. Sie dürfen nur zusätzlich benutzt werden, um einen anderenorts klassifizierten Zustand besonders zu kennzeichnen. Die Schlüsselnummern dieser Kategorie dürfen nur über das Deutsche Institut für Medizinische Dokumentation und Information (DIMDI) mit Inhalten belegt werden; eine Anwendung für andere Zwecke ist nicht erlaubt. DIMDI wird den Anwendungszeitraum solcher Schlüsselnummern bei Bedarf bekannt geben.

#### <span id="page-10-0"></span>Source

The source data was downloaded from the official download centre of the German Institute for Medical Documentation and Information (DIMDI). See also [https://www.dimdi.de/dynamic/](https://www.dimdi.de/dynamic/en/classifications/icd/icd-10-gm/tabular-list/#metadata) [en/classifications/icd/icd-10-gm/tabular-list/#metadata](https://www.dimdi.de/dynamic/en/classifications/icd/icd-10-gm/tabular-list/#metadata)

#### See Also

Other ICD-10-GM metadata: [icd\\_meta\\_blocks](#page-6-1), [icd\\_meta\\_chapters](#page-7-1), [icd\\_meta\\_transition](#page-10-1)

<span id="page-10-1"></span>icd\_meta\_transition *data.frame detailling the changes in ICD-10-GM codes between versions*

#### Description

A data.frame providing old and new ICD codes (identical if no changes) and information as to whether the transition is automatic when transitioning forwards or backwards

#### Usage

icd\_meta\_transition

#### Format

An object of class data. frame with 243043 rows and 12 columns.

#### Details

year\_from Year of validity of the old code (from 2004)

year to Year of validity of the new code (from 2005)

icd\_from Old ICD code

icd to New ICD code

- automatic forward Whether the transition is automatic in the forward direction (i.e. the old code can always be converted to the new code). (A: automatic, otherwise NA)
- automatic\_backward Whether the transition is automatic in the forward direction (i.e. the new code can always be converted to the old code) (A: automatic, otherwise NA)

change\_5 Whether the change relates to the fifth digit of the ICD-10 code (TRUE/FALSE).

change\_4 Whether the change relates to the fourth digit of the ICD-10 code (TRUE/FALSE).

change\_3 Whether the change relates to the three-digit ICD-10 code (TRUE/FALSE).

icd3 The first three digits of icd\_from.

icd\_chapter The first character of icd\_from (i.e. the letter denoting the chapter).

#### <span id="page-11-0"></span>Source

The source data was downloaded from the official download centre of the German Institute for Medical Documentation and Information (DIMDI). See also [https://www.dimdi.de/dynamic/](https://www.dimdi.de/dynamic/en/classifications/icd/icd-10-gm/tabular-list/#crosswalks) [en/classifications/icd/icd-10-gm/tabular-list/#crosswalks](https://www.dimdi.de/dynamic/en/classifications/icd/icd-10-gm/tabular-list/#crosswalks)

#### See Also

Other ICD-10-GM metadata: [icd\\_meta\\_blocks](#page-6-1), [icd\\_meta\\_chapters](#page-7-1), [icd\\_meta\\_codes](#page-8-1)

<span id="page-11-1"></span>

icd\_parse *Extract all ICD codes from a character vector*

#### Description

An ICD code consists of, at a minimum, a three digit ICD-10 code (i.e. one upper-case letter followed by two digits). This may optionally be followed by a two digit subcode, selected punctuation symbols (cross "\*", dagger "U2020" or exclamation mark "!"). Both the period separating the three-digit code from the subcode, and the hyphen indicating an "incomplete" subcode, are optional. Finally, in the ambulatory system, an additional letter G, V, Z or A may be appended to signify the status ("security") of the diagnosis.

#### Usage

icd\_parse(str, type = "bounded", bind\_rows = TRUE)

#### Arguments

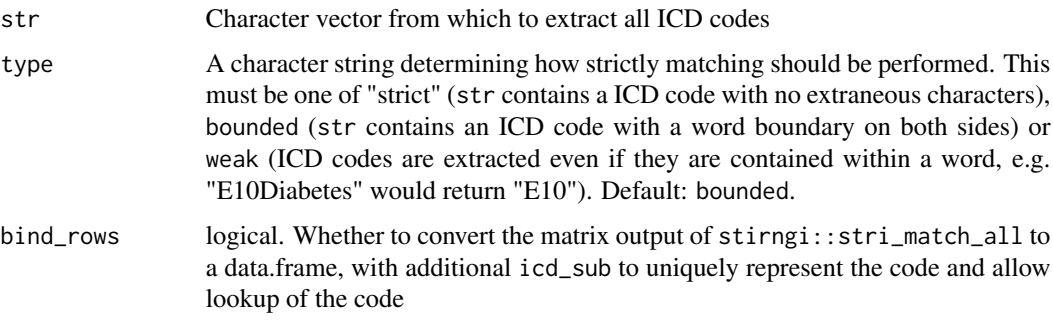

#### Details

By default, the function returns a data.frame containing the matched codes and the standardised three digit code (icd3), subcode (icd\_subcode), normcode (icd\_norm) and code without period (icd\_sub).

If bind\_rows = FALSE, the list output of stringi::stri\_match\_all\_regex is returned. This is particularly useful to retrieve the matches from each element of the str vector separately.

<span id="page-12-0"></span>icd\_showchanges 13

#### Value

data.frame (if bind\_rows = TRUE) or matrix

#### See Also

[is\\_icd\\_code\(\)](#page-13-1)

#### Examples

```
icd_parse("E11.7")
icd_parse("Depression: F32")
icd_parse(c(
 "Backpain (M54.9) is one of the most common diagnoses in primary care",
 "Codes for chronic pain include R52.1 and F45.4"
 ))
```
<span id="page-12-1"></span>icd\_showchanges *Show historical changes to selected ICD-10-GM codes*

#### Description

Show all changes in ICD history relating to the 3-digit codes contained in the data.frame icd\_in. The output of icd\_expand can be passed directly to this function to display relevant changes.

#### Usage

```
icd_showchanges(icd_in, years = NULL)
```
#### Arguments

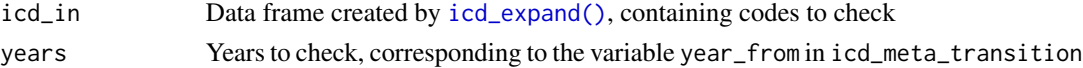

#### Value

data.frame, as icd\_meta\_transition, with labels icd\_from\_label and icd\_to\_label

#### See Also

[icd\\_showchanges\\_icd3\(\)](#page-13-2) to provide one or more three-digit codes as input

#### Examples

```
dat_icd <- icd_expand(
   data.frame(ICD_SPEC = c("K52.9")),
   col_icd = "ICD_SPEC",
  year = 2019)
icd_showchanges(dat_icd)
```
<span id="page-13-2"></span><span id="page-13-0"></span>icd\_showchanges\_icd3 *Show historical changes to selected three-digit ICD-10-GM codes*

#### Description

Show all changes in ICD history relating to the 3-digit codes contained in a given vector icd

#### Usage

```
icd_showchanges_icd3(icd3)
```
#### Arguments

icd3 Vector of three-digit ICD codes

#### Value

data.frame with columns YEAR, ICD\_CODE, ICD\_LABEL and, if specified, DIAG\_GROUP

#### See Also

[icd\\_showchanges\(\)](#page-12-1) if the input has been generated by [icd\\_expand\(\)](#page-4-1)

#### Examples

```
icd_showchanges_icd3("A09")
```
<span id="page-13-1"></span>is\_icd\_code *Test whether a string is a valid ICD code*

#### Description

An ICD code consists of, at a minimum, a three digit ICD-10 code (i.e. one upper-case letter followed by two digits). This may optionally be followed by a two digit subcode, selected punctuation symbols (cross "\*", dagger "U2020" or exclamation mark "!"). Both the period separating the three-digit code from the subcode, and the hyphen indicating an "incomplete" subcode, are optional. Finally, in the ambulatory system, an additional letter G, V, Z or A may be appended to signify the status ("security") of the diagnosis.

#### Usage

is\_icd\_code(str, year = NULL, parse = TRUE)

#### <span id="page-14-0"></span>is\_icd\_code 15

#### Arguments

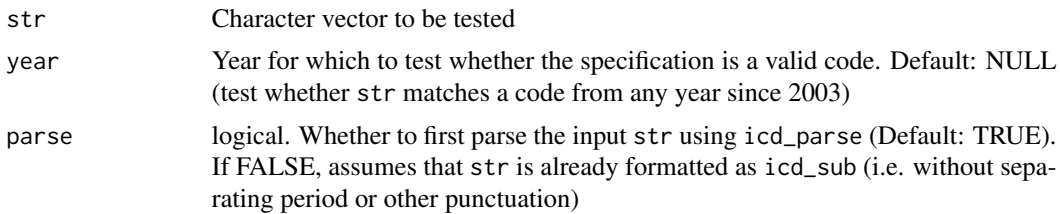

#### Value

Logical vector the same length as the character input

#### See Also

[icd\\_parse\(\)](#page-11-1)

### Examples

```
is_icd_code("A09.9")
is_icd_code("A099")
is_icd_code("A09.9-")
```
is\_icd\_code("AA9")

```
# The following code is syntactically correct but
# has never been in use
is_icd_code("E15.9")
```
# <span id="page-15-0"></span>Index

∗ Charlson charlson\_rcs, [2](#page-1-0) charlson\_sundararajan, [3](#page-2-0) ∗ ICD-10-GM metadata icd\_meta\_blocks, [7](#page-6-0) icd\_meta\_chapters, [8](#page-7-0) icd\_meta\_codes, [9](#page-8-0) icd\_meta\_transition, [11](#page-10-0) ∗ datasets charlson\_rcs, [2](#page-1-0) charlson\_sundararajan, [3](#page-2-0) icd\_meta\_blocks, [7](#page-6-0) icd\_meta\_chapters, [8](#page-7-0) icd\_meta\_codes, [9](#page-8-0) icd\_meta\_transition, [11](#page-10-0) charlson\_rcs, [2,](#page-1-0) *[3](#page-2-0)* charlson\_sundararajan, *[3](#page-2-0)*, [3](#page-2-0) get\_icd\_history, [4](#page-3-0) get\_icd\_labels, [4](#page-3-0) icd\_expand, *[2,](#page-1-0) [3](#page-2-0)*, [5](#page-4-0) icd\_expand(), *[7](#page-6-0)*, *[13,](#page-12-0) [14](#page-13-0)* icd\_history, [6](#page-5-0) icd\_history(), *[6](#page-5-0)* icd\_meta\_blocks, [7,](#page-6-0) *[9](#page-8-0)*, *[11,](#page-10-0) [12](#page-11-0)* icd\_meta\_chapters, *[8](#page-7-0)*, [8,](#page-7-0) *[11,](#page-10-0) [12](#page-11-0)* icd\_meta\_codes, *[4](#page-3-0)*, *[8,](#page-7-0) [9](#page-8-0)*, [9,](#page-8-0) *[12](#page-11-0)* icd\_meta\_transition, *[4](#page-3-0)*, *[8,](#page-7-0) [9](#page-8-0)*, *[11](#page-10-0)*, [11](#page-10-0) icd\_parse, [12](#page-11-0) icd\_parse(), *[15](#page-14-0)* icd\_showchanges, [13](#page-12-0) icd\_showchanges(), *[14](#page-13-0)* icd\_showchanges\_icd3, [14](#page-13-0) icd\_showchanges\_icd3(), *[13](#page-12-0)* is\_icd\_code, [14](#page-13-0) is\_icd\_code(), *[13](#page-12-0)*